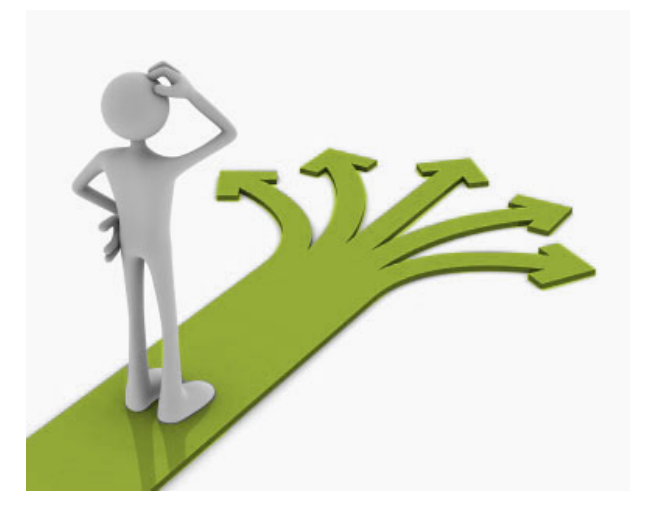

## **Control Flow**

BBM 101 - Introduction to Programming I

Hacettepe University Fall 2015 

Fuat Akal, Aykut Erdem, Erkut Erdem, Vahid Garousi

Slides based on material prepared by Ruth Anderson, Michael Ernst and Bill Howe in the course CSE 140  $\frac{1}{1}$ University of Washington

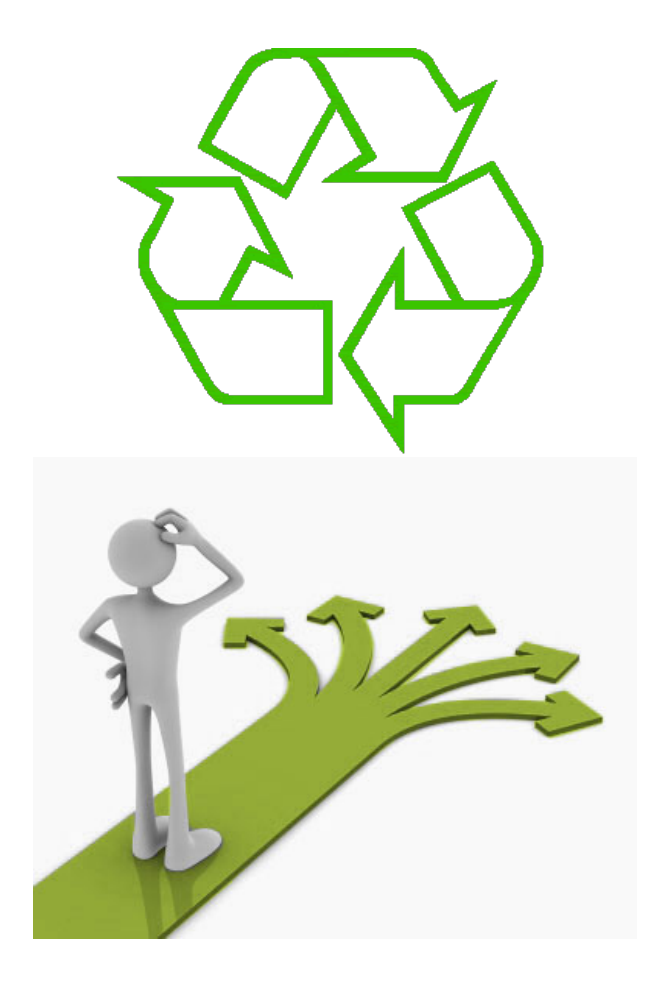

#### Repeating yourself

#### **Making decisions**

# **Temperature Conversion Chart**

Recall the exercise from the previous lecture

```
fahr = 30 
cent = (fahr -32)/9.0*5 
print fahr, cent 
fahr = 40 
cent = (fahr -32)/9.0*5 
print fahr, cent 
fahr = 50 
cent = (fahr -32)/9.0*5 
print fahr, cent 
fahr = 60 
cent = (fahr -32)/9.0*5 
print fahr, cent 
fahr = 70 
cent = (fahr -32)/9.0*5 
print fahr, cent 
print "All done"
```
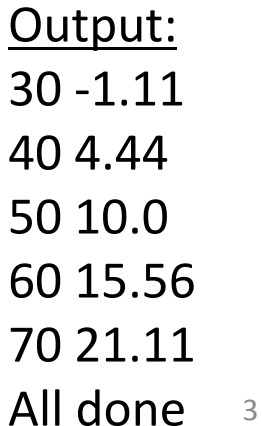

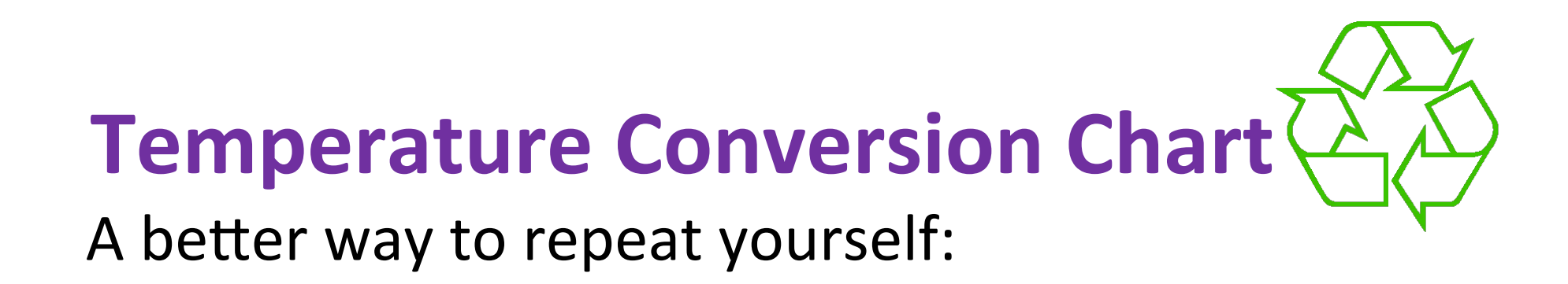

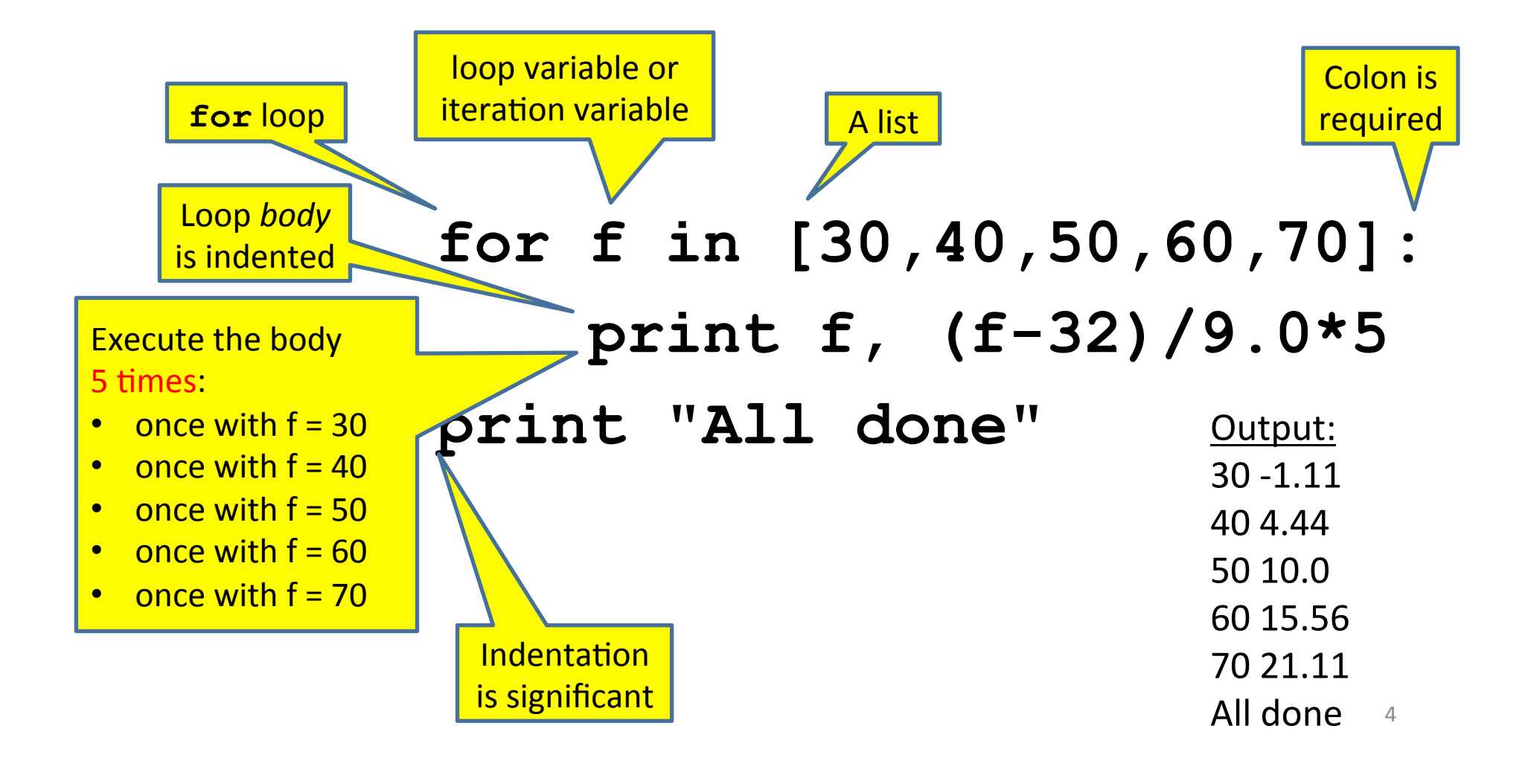

## **How a Loop is Executed: Transformation Approach**

Idea: convert a  $for$  loop into something we know how to execute

- 1. Evaluate the sequence expression
- 2. Write an assignment to the loop variable, for each sequence element
- **3.** Write a copy of the loop after each assignment
- 4. Execute the resulting statements

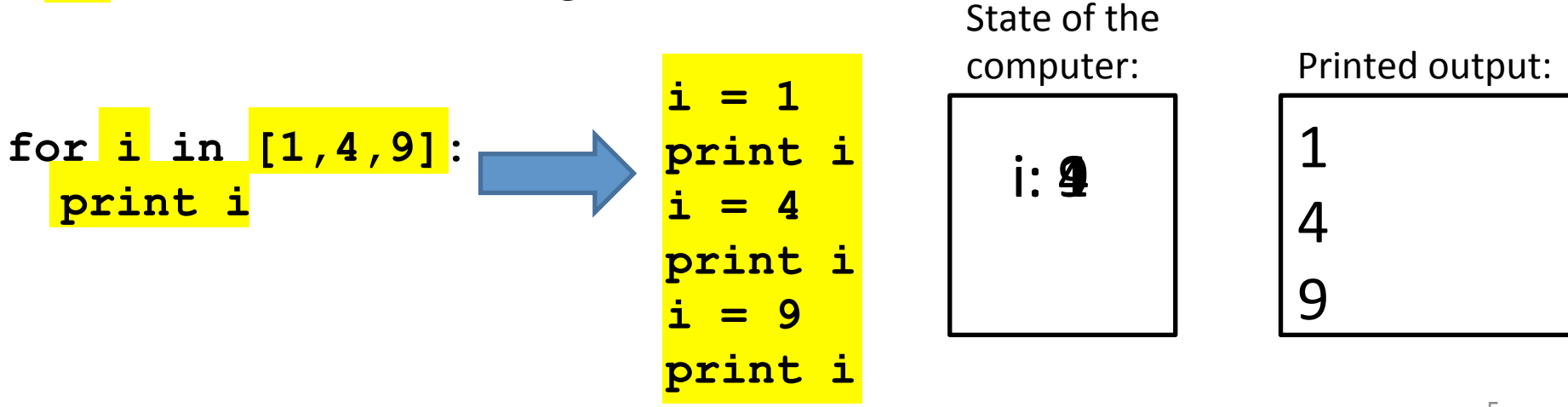

# **How a Loop is Executed: Direct Approach**

- 1. Evaluate the sequence expression
- 2. While there are sequence elements left:
	- a) Assign the loop variable to the next remaining sequence element
	- b) Execute the loop body

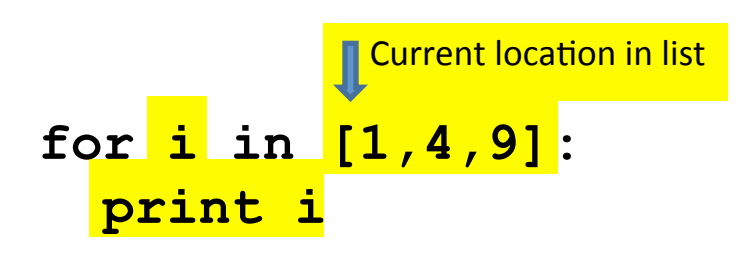

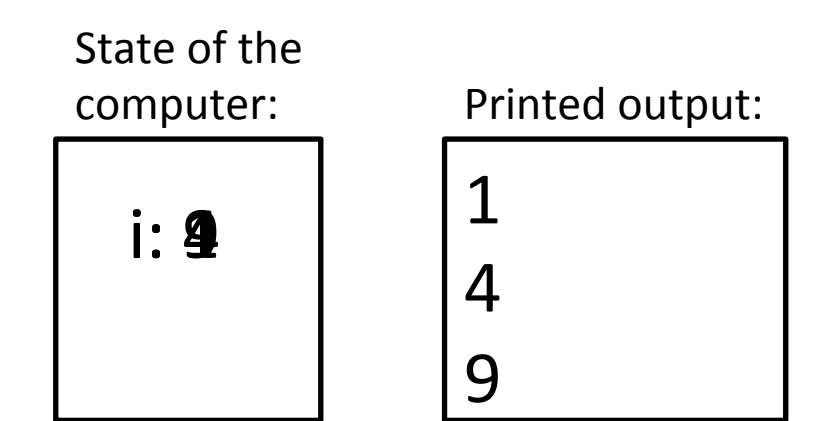

# **The Body can be Multiple Statements**

Execute whole body, then execute whole body again, etc.

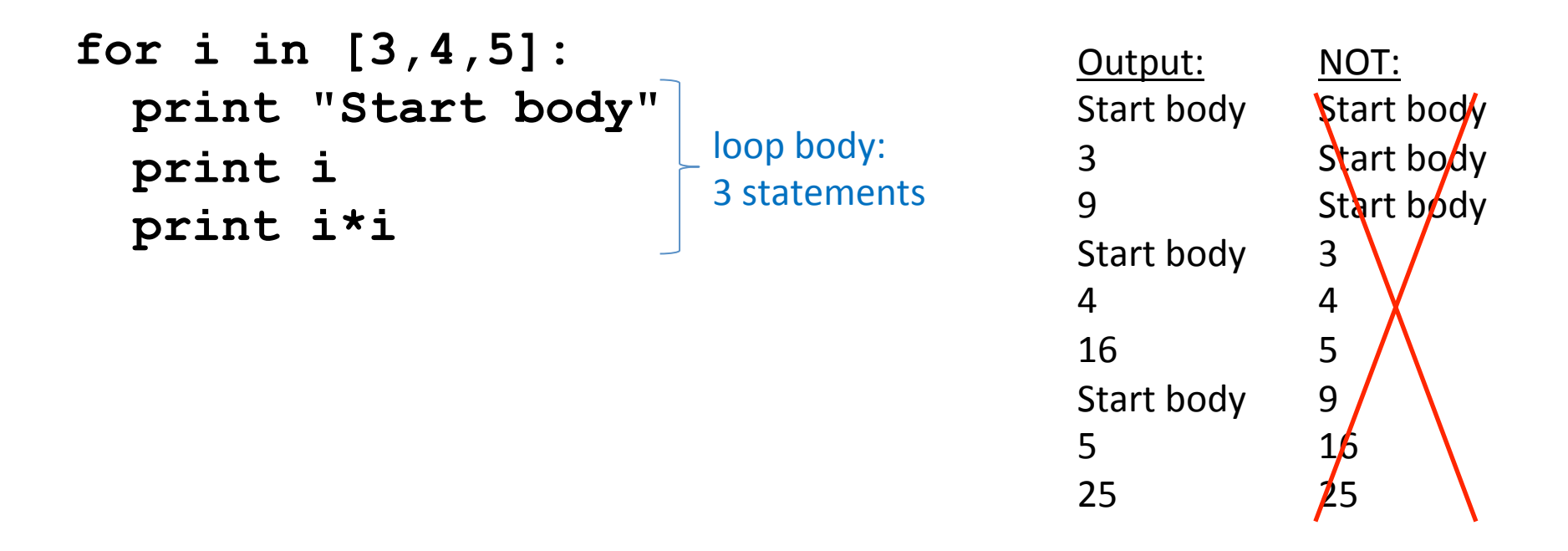

Convention: often use i or j as loop variable if values are integers This is an exception to the rule that variable names should be descriptive

# **Indentation in Loop is Significant**

- Every statement in the body must have exactly the same indentation
- That's how Python knows where the body ends

```
for i in [3,4,5]: 
      print "Start body" 
      print i
      print i*i
Error!
```

```
• Compare the results of these loops:
for f in [30,40,50,60,70]: 
     print f, (f-32)/9.0*5 
print "All done"
```

```
for f in [30,40,50,60,70]: 
     print f, (f-32)/9.0*5 
     print "All done"
```
# **The Body can be Multiple Statements**

How many statements does this loop contain?

```
 for i in [0,1]: 
             print "Outer", i
              for j in [2,3]: 
"nested" \begin{bmatrix} \mathbf{print} \ \mathbf{print} \end{bmatrix} print " Inner", \mathbf{j} \left\{ \begin{bmatrix} \text{loop body} \\ \text{3 statements} \end{bmatrix} \right\} print " Sum", i+j
             print "Outer", i
                                                                                                    Output:	
                                                                                                    Outer<sub>0</sub>
                                                                                                     Inner 2
                                                                                                      Sum<sub>2</sub>
                                                                                                     		Inner	3	
                                                                                                      				Sum	3	
                                                                                                    Outer 0
                                                                                                    Outer 1
                                                                                                     Inner 2
                                                                 loop body:
loop body:
2	statements
```
What is the output?

- Sum 3 Inner 3 Sum 4
- Outer  $1_{\overline{9}}$

## **Understand Loops Through the Transformation Approach**

#### Key idea:

- 1. Assign each sequence element to the loop variable
- 2. Duplicate the body

```
for i in [0,1]: i = 0 print "Outer", i
print "Outer", i
print "Outer", i
 for j in [2,3]: 
for j in [2,3]: 
j = 2 
 print " Inner", j 
 print " Inner", j 
print " Inner", j 
                   i = 1print "Outer", i
print " Inner", j 
                    for j in [2,3]: i = 1 print " Inner", j 
print "Outer", i
                                     i = 0 
                                       j = 3 
                                       for j in [2,3]: 
                                         print " Inner", 107
```
# **Fix This Loop**

**# Goal: print 1, 2, 3, …, 48, 49, 50 for tens\_digit in [0, 1, 2, 3, 4]: for ones\_digit in [1, 2, 3, 4, 5, 6, 7, 8, 9]: print tens\_digit \* 10 + ones\_digit**

What does it actually print?

How can we change it to correct its output?

Moral: Watch out for *edge conditions* (beginning or end of loop) 

#### **Some Fixes**

**# Goal: print 1, 2, 3, …, 48, 49, 50** 

- **for tens\_digit in [0, 1, 2, 3, 4]: for ones\_digit in [0, 1, 2, 3, 4, 5, 6, 7, 8, 9]: print tens\_digit \* 10 + ones\_digit + 1**
- **for tens\_digit in [0, 1, 2, 3, 4]: for ones\_digit in [1, 2, 3, 4, 5, 6, 7, 8, 9, 10]: print tens\_digit \* 10 + ones\_digit**

```
for tens_digit in [1, 2, 3, 4]: 
   for ones_digit in [0, 1, 2, 3, 4, 5, 6, 7, 8, 9]: 
     print tens_digit * 10 + ones_digit
print 50
```
• Analyze each of the above

## **Test Your Understanding of Loops**

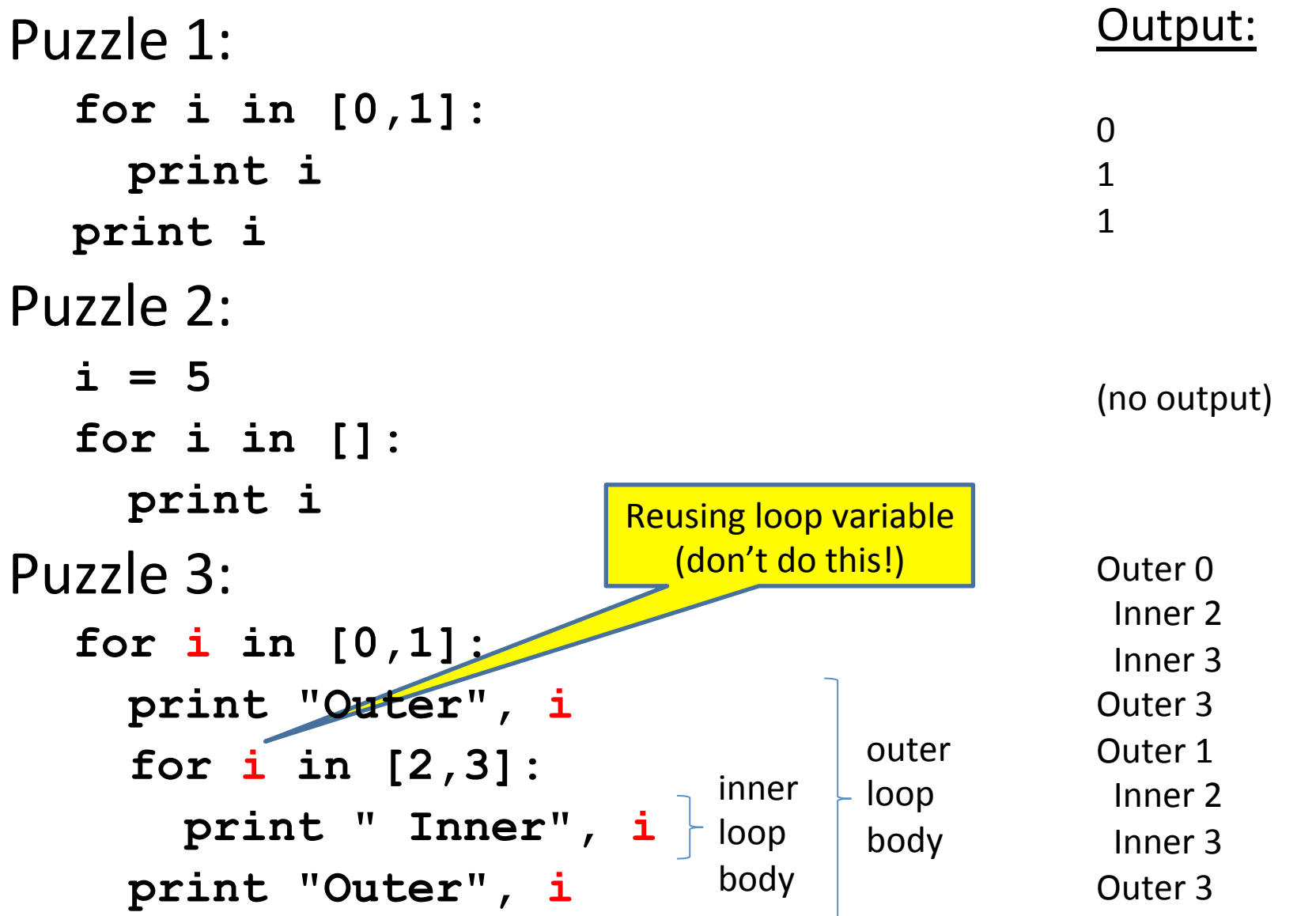

## **The Range Function**

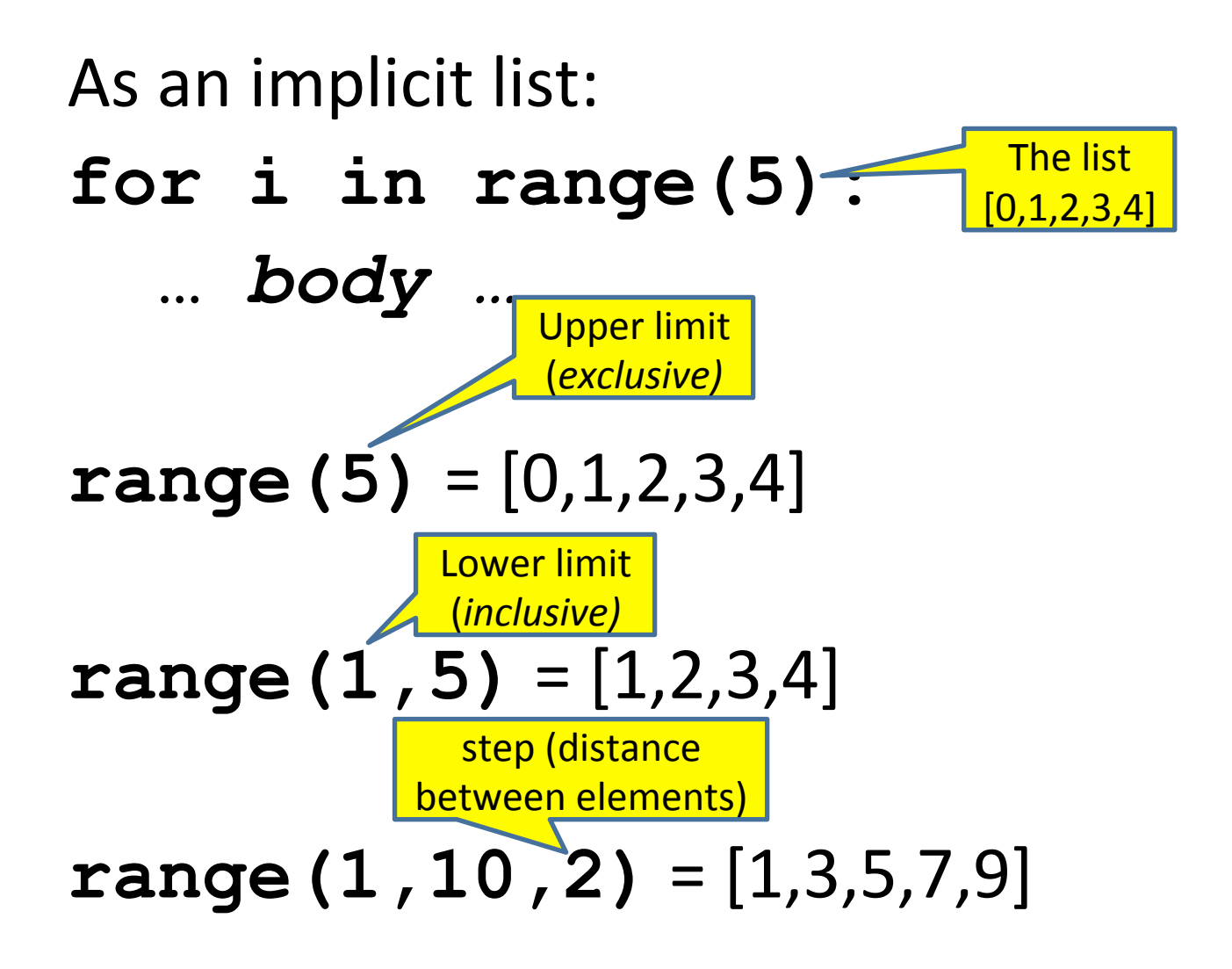

# **Decomposing a List Computation**

- To compute a value for a list:
	- Compute a partial result for all but the last element
	- $-$  Combine the partial result with the last element

Example: sum of a list:

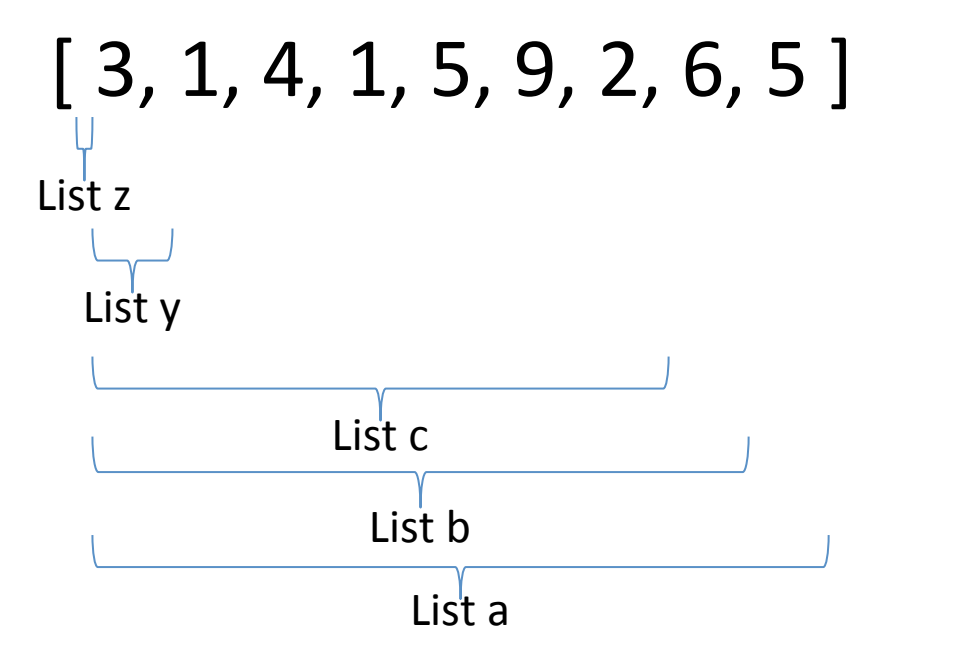

sum(List a) =  $sum(List b) + 5$ sum(List b) = sum(List c) +  $6$ … sum(List  $y$ ) = sum(List  $z$ ) + 3 sum(empty  $list$ ) = 0

## **How to Process a List: One Element at a Time**

- A common pattern when processing a list: **result =** *initial\_value* **for element in** *list***: # Sum of a list result = 0** 
	- **result =** *updated result use* **result for element in mylist: result = result + element print result**
- *initial* value is a correct result for an empty list
- As each element is processed, **result** is a correct result for a prefix of the list
- When all elements have been processed, **result** is a correct result for the whole list

#### **Some Loops**

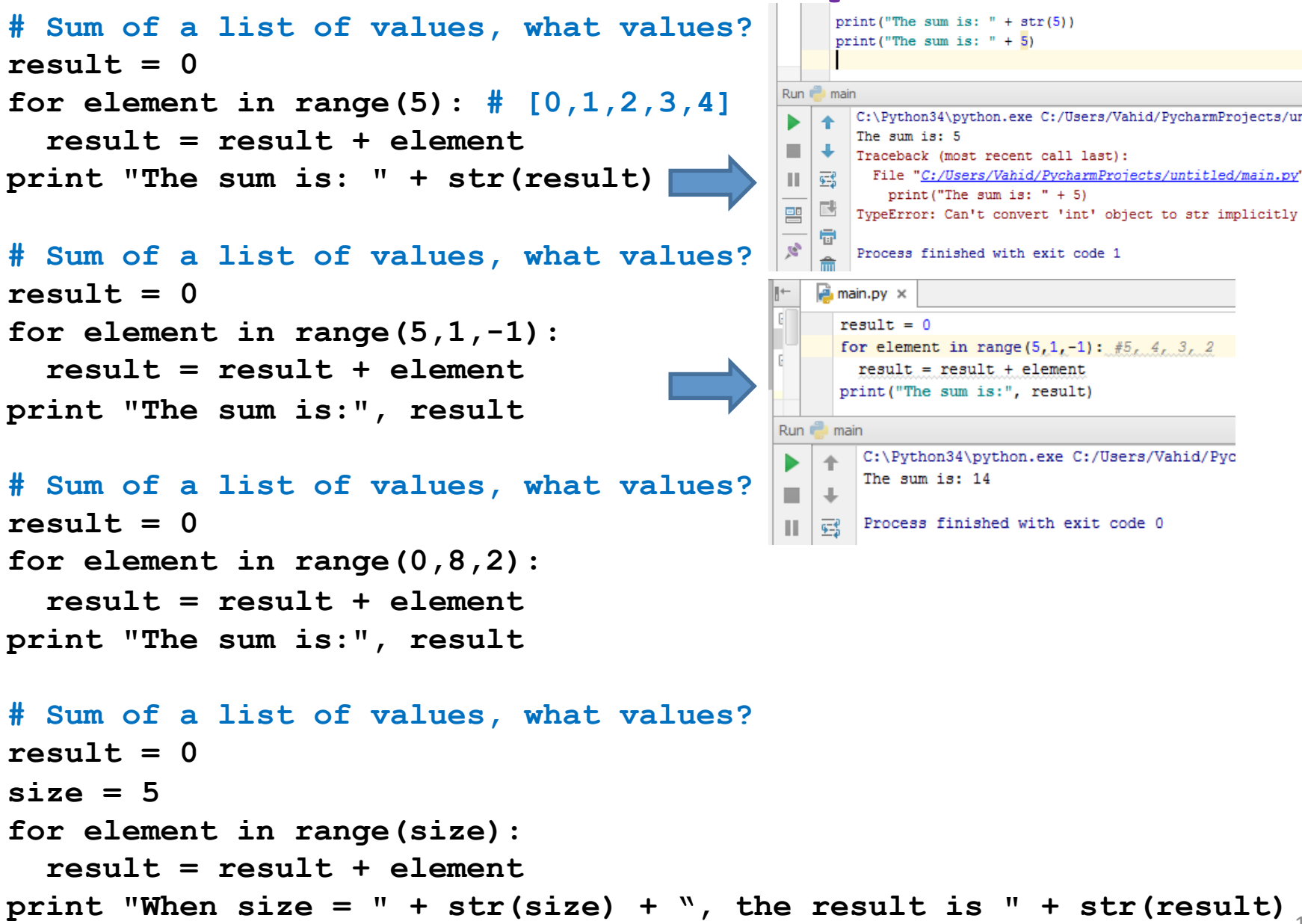

#### **Some More Loops**

```
for size in [1, 2, 3, 4]: 
  result = 0 print("size=" + str(size)) 
   for element in range(size): 
     result = result + element 
     print(" adding " + str(element)+", result so far=" + str(result))
   print("Done. size=" + str(size) + " result=" + str(result)) 
print("All done!")
```
**Output?**

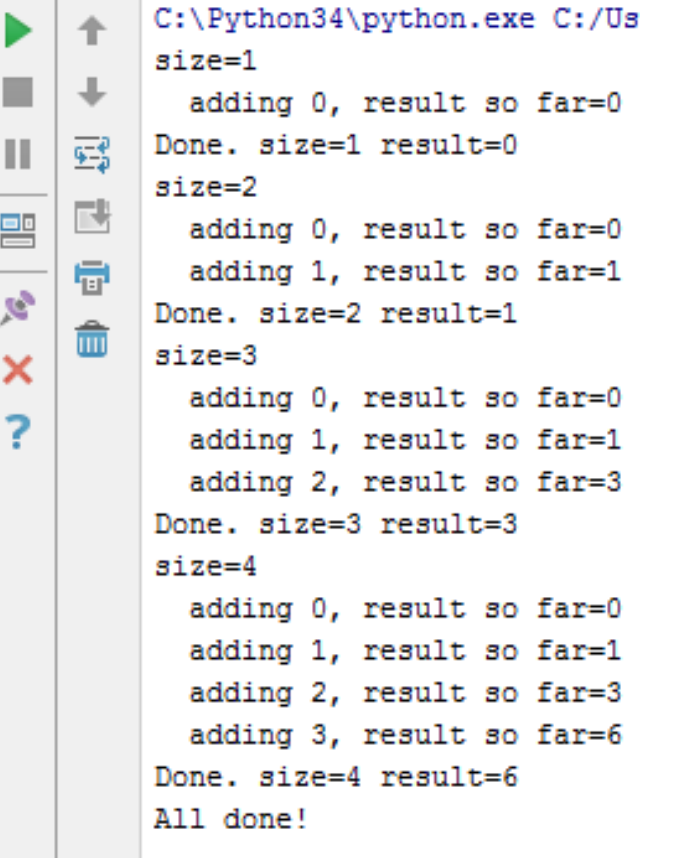

#### **Some More Loops**

```
result = 0for size in [1, 2, 3, 4]:<br><del>result = 0</del>
     print("size=" + str(size)) for element in range(size): result = result + element 
  print(" adding " + str(element)+", result so far=" + 
    str(result)) print("Done. size=" + str(size) + " result=" + str(result)) 
 print("All done!")
                                                     C:\Python34\python.exe C:/Usei
                                                     size=1What happens if we move
                                                       adding 0, result so far=0
                                                     Done, size=1 result=0
                                                 霠
result = 0 to be the
                                                     size=2酵
                                             \frac{1}{2}adding 0, result so far=0
first line of the program
                                                 鼎
                                                     adding 1, result so far=1
                                                     Done, size=2 result=1
                                                 侖
instead?	×
                                                     size=3adding 0, result so far=1
                                                       adding 1, result so far=2
                                                       adding 2, result so far=4
                                                     Done, size=3 result=4
                                                     size=4adding 0, result so far=4
                                                       adding 1, result so far=5
                                                       adding 2, result so far=7
                                                       adding 3, result so far=10
                                                     Done, size=4 result=10
```
All done!

# **Examples of List Processing**

• Product of a list: **result = 1 for element in mylist: result = result \* element**  • Maximum of a list: **result = mylist[0] for element in mylist: result = max(result, element)**  • Approximate the value  $3$  by  $1 + 2/3 + 4/9 + 8/27 + 16/81 + ...$  $=(2/3)^0 + (2/3)^1 + (2/3)^2 + (2/3)^3 + ... + (2/3)^{10}$ **result = 0 for element in range(11): result = result + (2.0/3.0)\*\*element result =** *initial\_value* **for element in** *list***: result =** *updated result*  The first element of the list (counting from zero)

# **Exercise with Loops**

- Write a simple program to add values between two given inputs a, b
- E.g., if  $a=5$ ,  $b=9$ , it returns sum of  $(5+6+7+8+9)$
- Hint: we did some 'algorithmic thinking' and 'problem solving' here!

```
a=5b=9total = 0for x in range(a, b+1): 
    total += xprint(total)
```
# **Making Decisions**

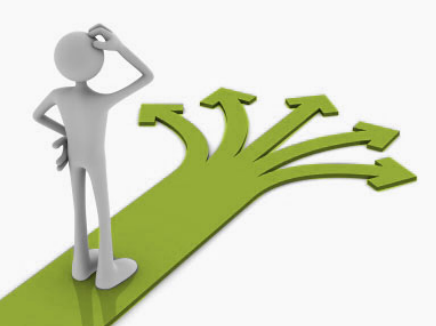

• How do we compute absolute value?

 $abs(5) = 5$  $abs(0) = 0$  $abs(-22) = 22$ 

# **Absolute Value Solution**

**If** the value is negative, negate it. **Otherwise**, use the original value.

```
\text{val} = -10# calculate absolute value of val
if val < 0: 
     result = - val
else: 
     result = val
print result
```
Another approach that does the same thing without using **result**:

```
\text{val} = -10if val < 0: 
      print - val
else: 
      print val
```
In this example, **result** will always be assigned a value.

# **Absolute Value Solution**

As with loops, a sequence of statements could be used in place of a single statement inside an if statement:

```
\text{val} = -10# calculate absolute value of val
if val < 0: 
     result = - val
     print "val is negative!" 
     print "I had to do extra work!" 
else: 
     result = val
     print "val is positive" 
print result
```
## **Absolute Value Solution**

What happens here?

```
val = 5# calculate absolute value of val
if val < 0: 
     result = - val
     print "val is negative!" 
else: 
     for i in range(val): 
         print "val is positive!" 
     result = val
print result
```
### **Another if**

#### It is not required that anything happens...

 $val = -10$ 

**if val < 0:** 

 **print "negative value!"** 

#### What happens when  $val = 5$ ?

#### **The if Body can be Any Statements**

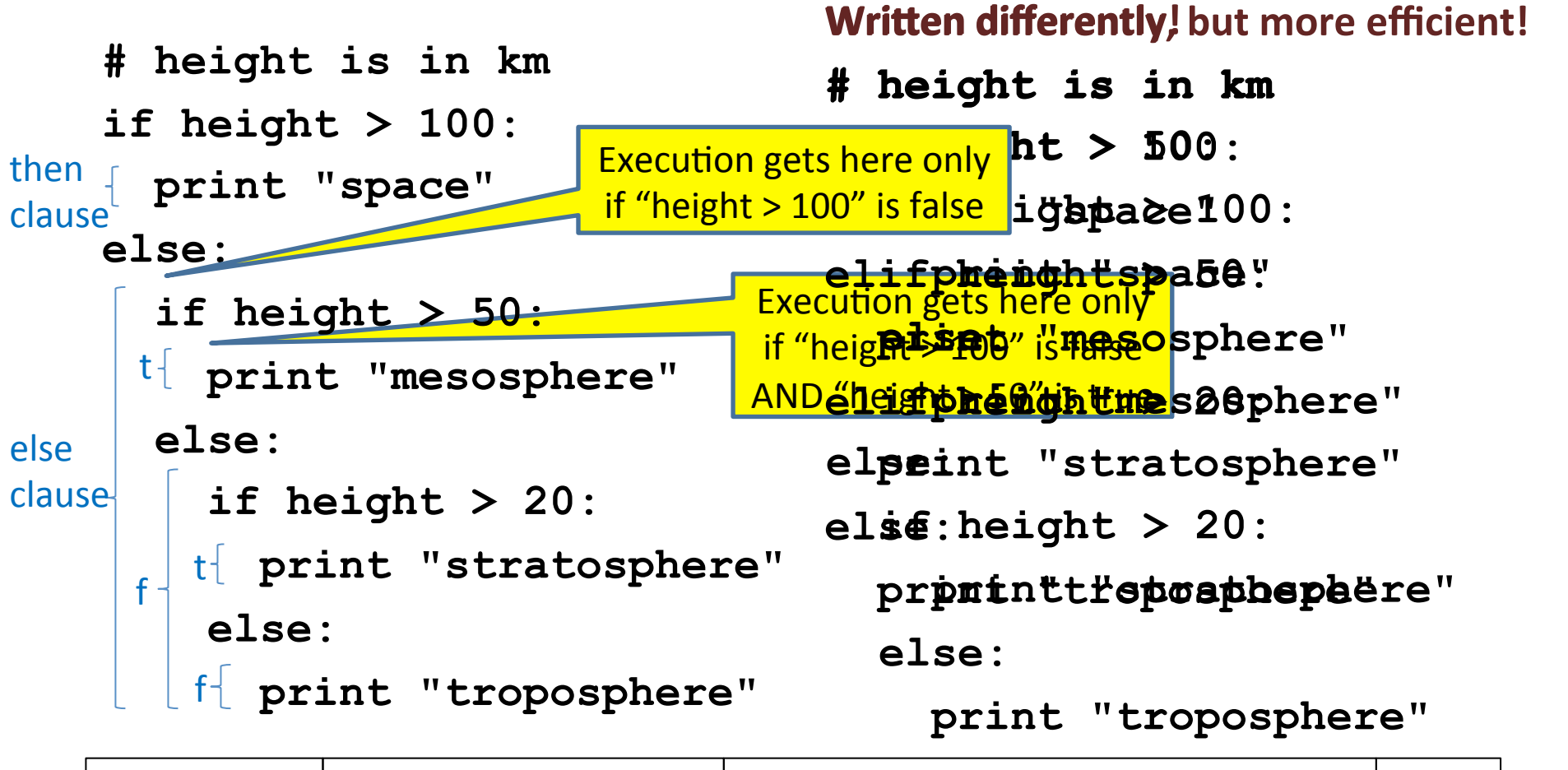

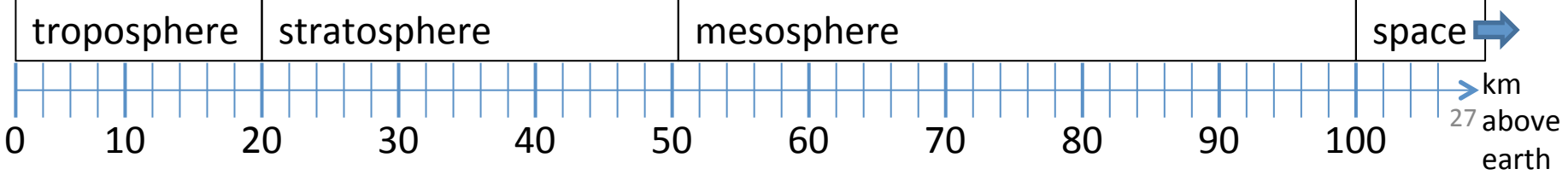

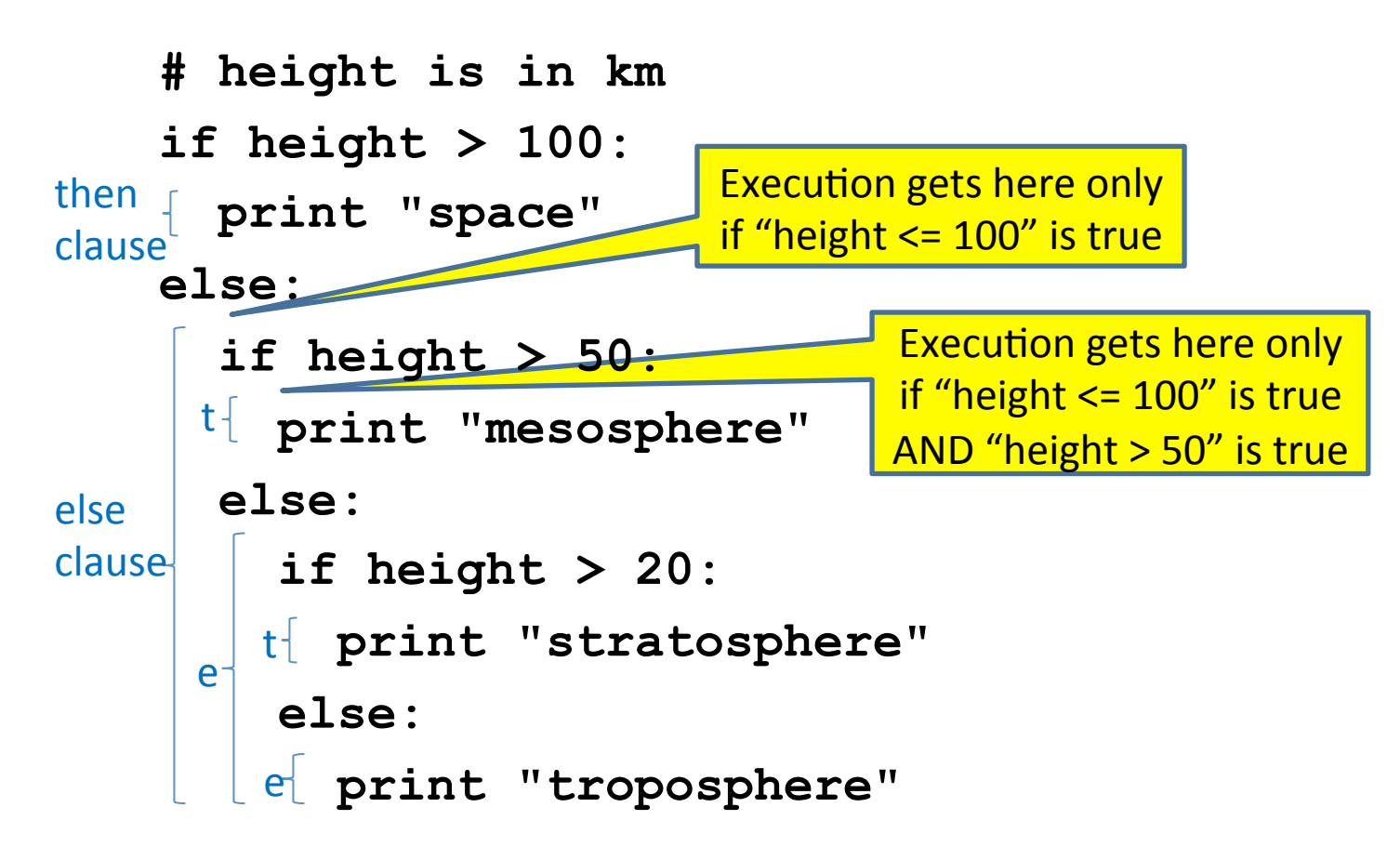

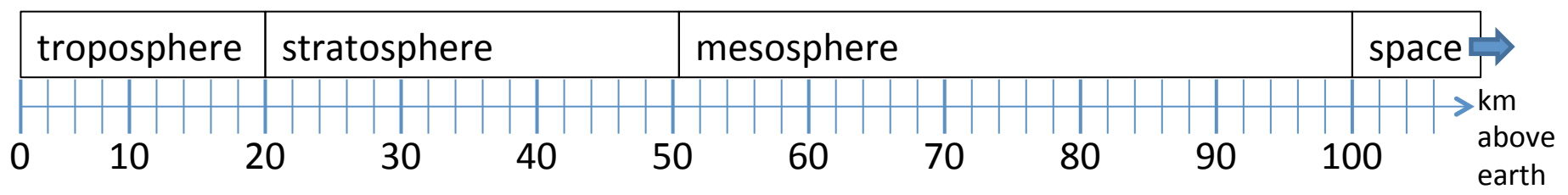

**# height is in km if height > 100: print "space" else: if height > 50: print "mesosphere" else: if height > 20: print "stratosphere" else: print "troposphere"** 

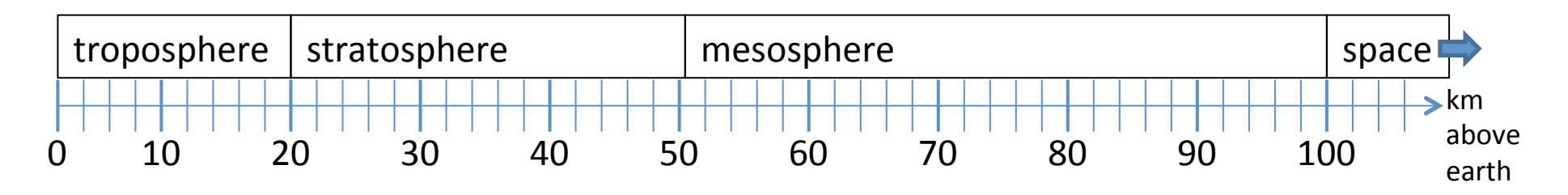

**if height > 50:** 

 **if height > 100:** 

 **print "space"** 

 **else:** 

 **print "mesosphere"** 

**else:** 

 **if height > 20:** 

 **print "stratosphere"** 

 **else:** 

 **print "troposphere"** 

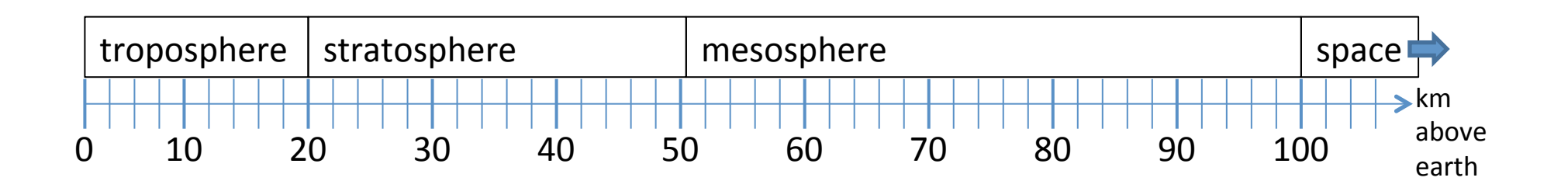

**if height > 100:** 

 **print "space"** 

**elif height > 50:** 

 **print "mesosphere"** 

**elif height > 20:** 

 **print "stratosphere"** 

**else:** 

 **print "troposphere"** 

#### ONE of the print statements is guaranteed to execute: whichever condition it encounters **first** that is true

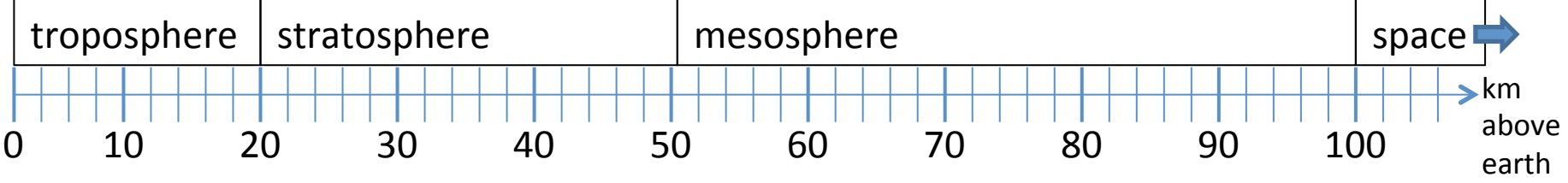

#### **Order Matters**

**# version 3 if height > 100: print "space" elif height > 50: print "mesosphere" elif height > 20: elif height > 100: print "stratosphere" else: print "troposphere" print "troposphere" # broken version 3 if height > 20: print "stratosphere" elif height > 50: print "mesosphere" print "space" else:** 

#### Try height  $= 72$  on both versions, what happens?

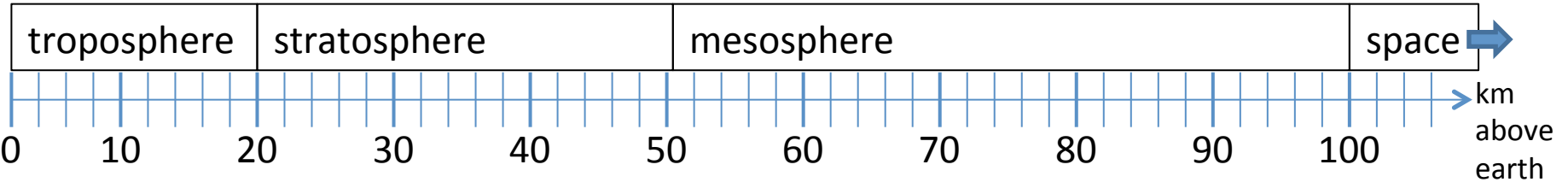

- **# incomplete version 3**
- **if height > 100:**

 **print "space"** 

**elif height > 50:** 

 **print "mesosphere"** 

**elif height > 20:** 

 **print "stratosphere"** 

#### In this case it is possible that nothing is printed at all, when?

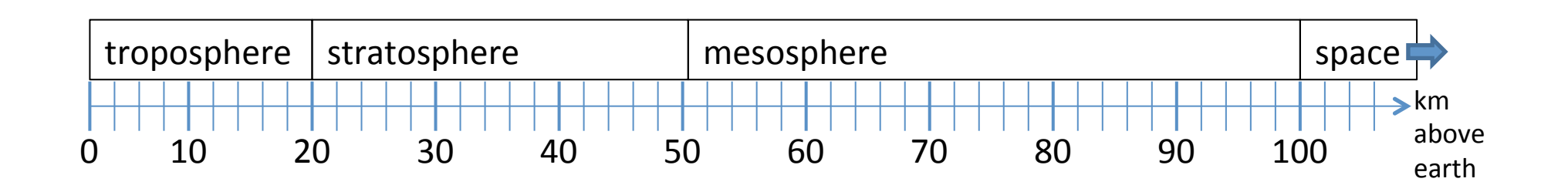

#### **What Happens Here?**

**# height is in km** 

**if height > 100:** 

 **print "space"** 

**if height > 50:** 

 **print "mesosphere"** 

**if height > 20:** 

 **print "stratosphere"** 

**else:** 

 **print "troposphere"** 

#### Try height  $= 72$

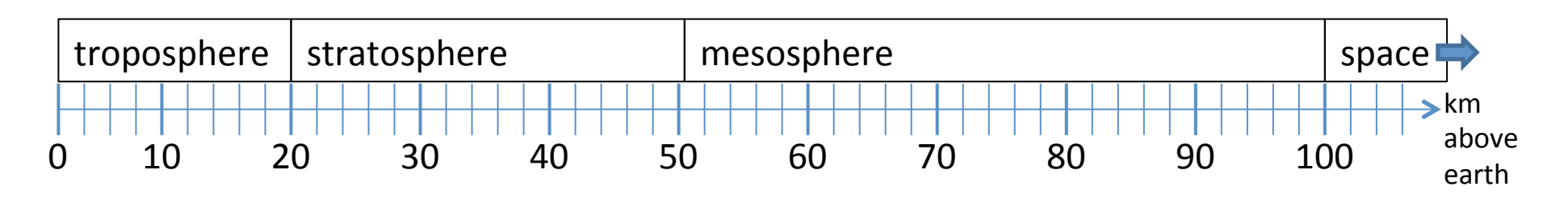

## **The then Clause or the else Clause is Executed**

- **speed = 54**
- **limit = 55**

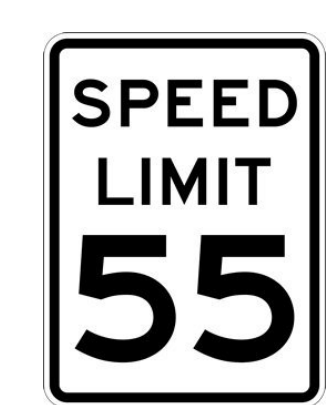

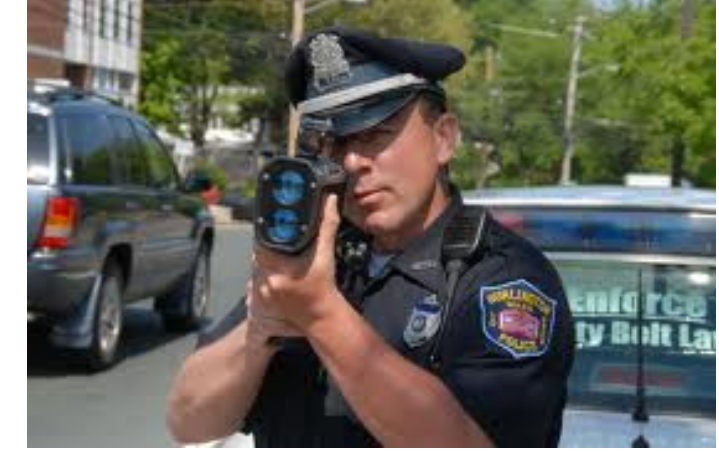

**if speed <= limit:** 

 **print "Good job, safe driver!" else:** 

 **print "You owe \$", speed/fine** 

What if we change speed to  $64?$